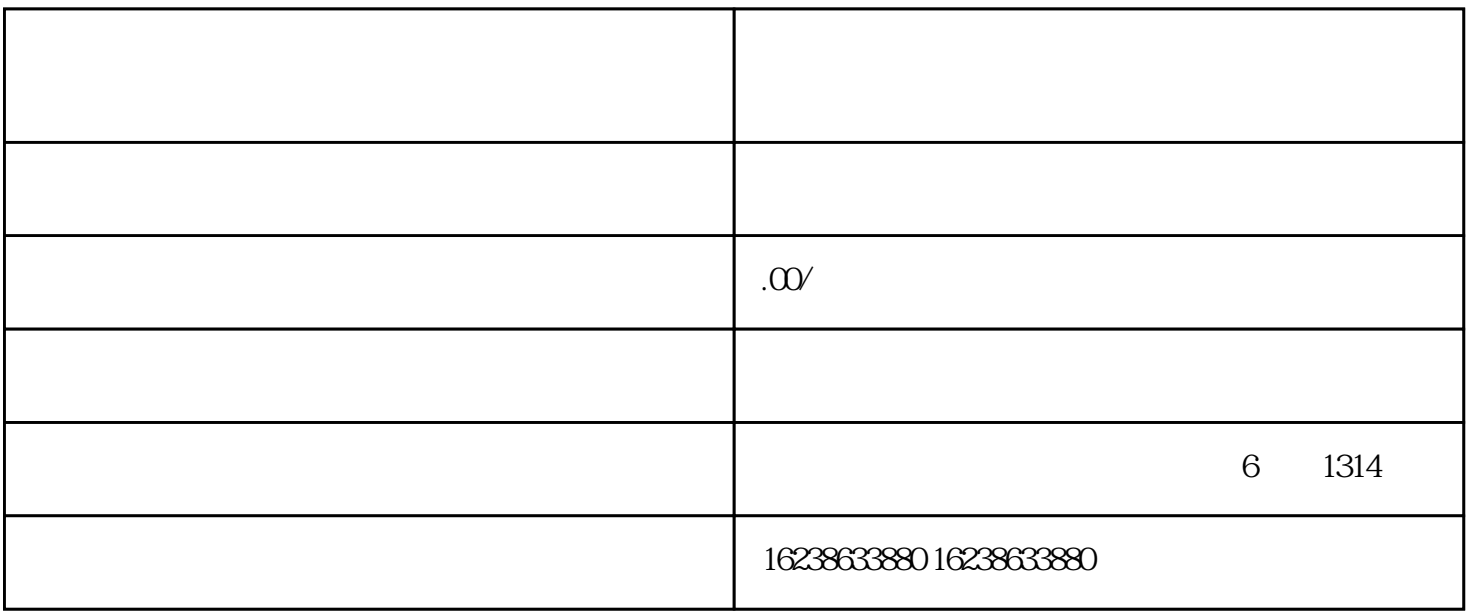

 $\ldots$  , and  $\ldots$   $\ldots$ 

2. 填写信息

 $\overline{3}$ 

4. 审核结果

2.

 $1-3$ 

1.  $\blacksquare$ 

 $3.$